# **Blu-ray Disc ドライブ 取扱説明書**

C79772000

お使いのコンピュータは、Blu-ray Disc ドライブ(以降、本ドライブ)を搭載し ています。本書では、本ドライブの適応メディアなどについて説明しています。 本ドライブを使用する際の注意や基本的な使い方は、コンピュータに添付の 『ユーザーズマニュアル』に記載しています。あわせてお読みください。

- 使用上の注意について: 「安全にお使いいただくために」、および「製品保護上の注意」
- 基本的な使い方について: 「コンピュータの基本操作」-「光ディスク (CD/DVD) ドライブを使う」

### <u>▶各部の名称と働き</u><br>───────────────

本ドライブの各部の名称と働きは、次のとおりです。

#### <前面パネル>

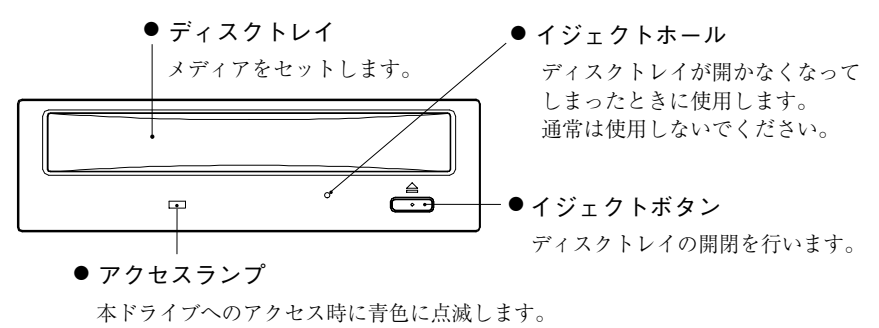

<背面パネル>

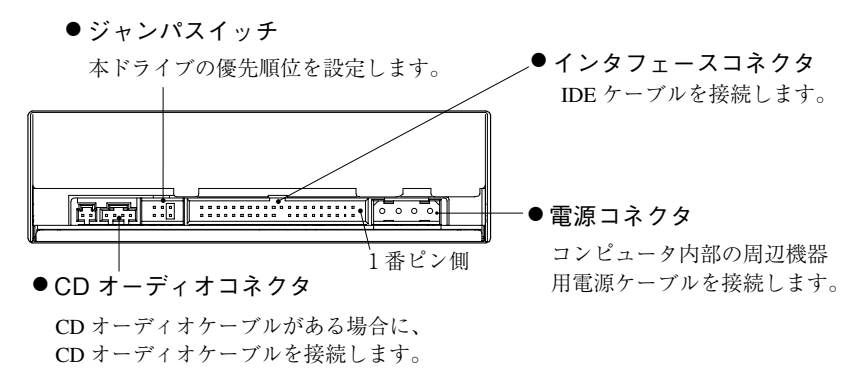

# <u>▶ 適応メディア</u><br>────────

本ドライブで使用可能なメディアの種類と、本ドライブでの読み込み / 書 き込み速度は、次のとおりです。

書き込みは、使用するメディア側の対応速度の範囲内で行ってください。 また、メディア側で対応していても、本ドライブでの書き込み速度(最大) を超える書き込みはできません。

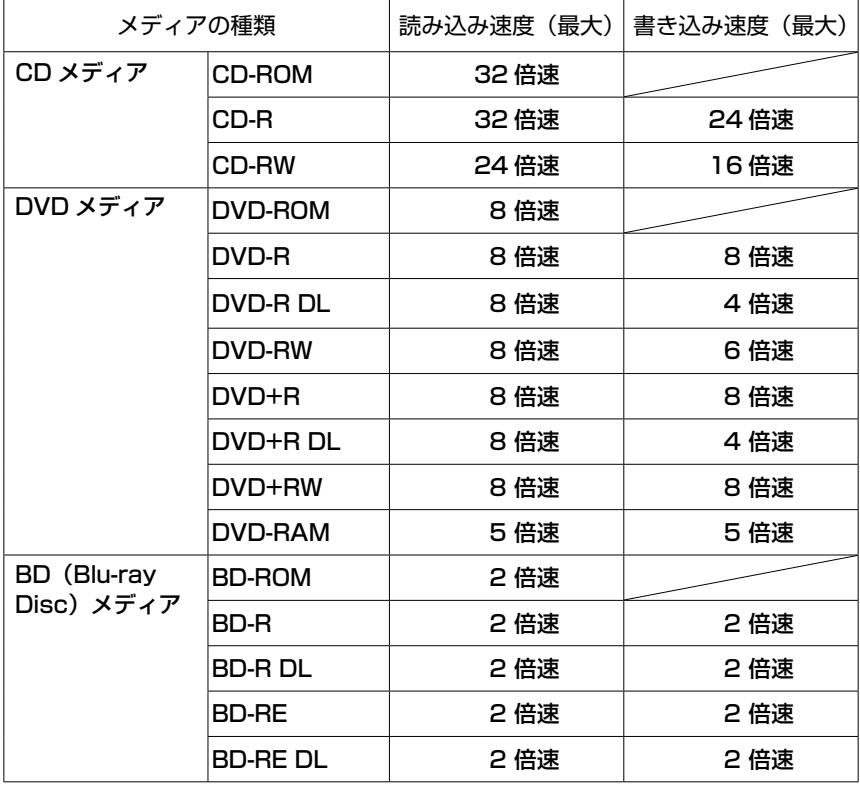

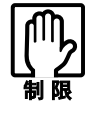

- カートリッジに収納されている DVD-RAM メディアは、カートリッジ から取り出せない場合、本ドライブで使用できません。カートリッジ から取り出せる DVD-RAM メディアは、使用できます。
- **カートリッジタイプの BD メディアは、使用できません。**
- BD メディアに登録された映画などのマルチメディアコンテンツの再 生には対応していません。

### <u>▶ 接続時の設定(ジャンパスイッチ)</u><br>————————————————————

ドライブを増設するなど、コンピュータに本ドライブを取り付ける場合は、 コンピュータの『ユーザーズマニュアル』-「システムの拡張」をご覧く ださい。

コンピュータによっては、IDE 装置の増設ができない機種もあります。

#### 優先順位の設定(ジャンパピンの位置)

コンピュータに複数の IDE 装置を装着する場合、それぞれの IDE 装置で 優先順位の設定が必要です。

本ドライブを増設する場合は、優先順位を設定してください。

優先順位に関する詳細は、コンピュータの『ユーザーズマニュアル』-「シ ステムの拡張」-「IDE 装置の装着」をご覧ください。

本ドライブの優先順位は、背面にあるジャンパスイッチのジャンパピンで 設定します。

で p.1「各部の名称と働き | − <背面パネル>

本ドライブでの各順位のジャンパピン設定位置は、次のとおりです。

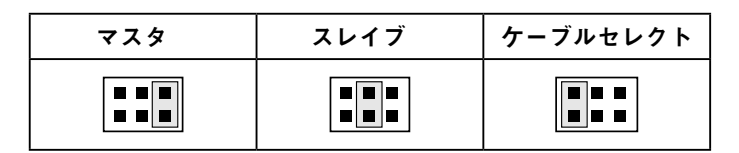

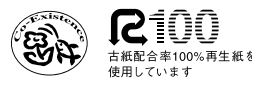

M/SW-5582 07.01.15(ED)